## REPERAGE

## 1. Lire les abscisses

Lire sur les axes l'abscisse des points A, B, C, E, P, et S.

## 2. Placer des points

Placer les points sur les axes :

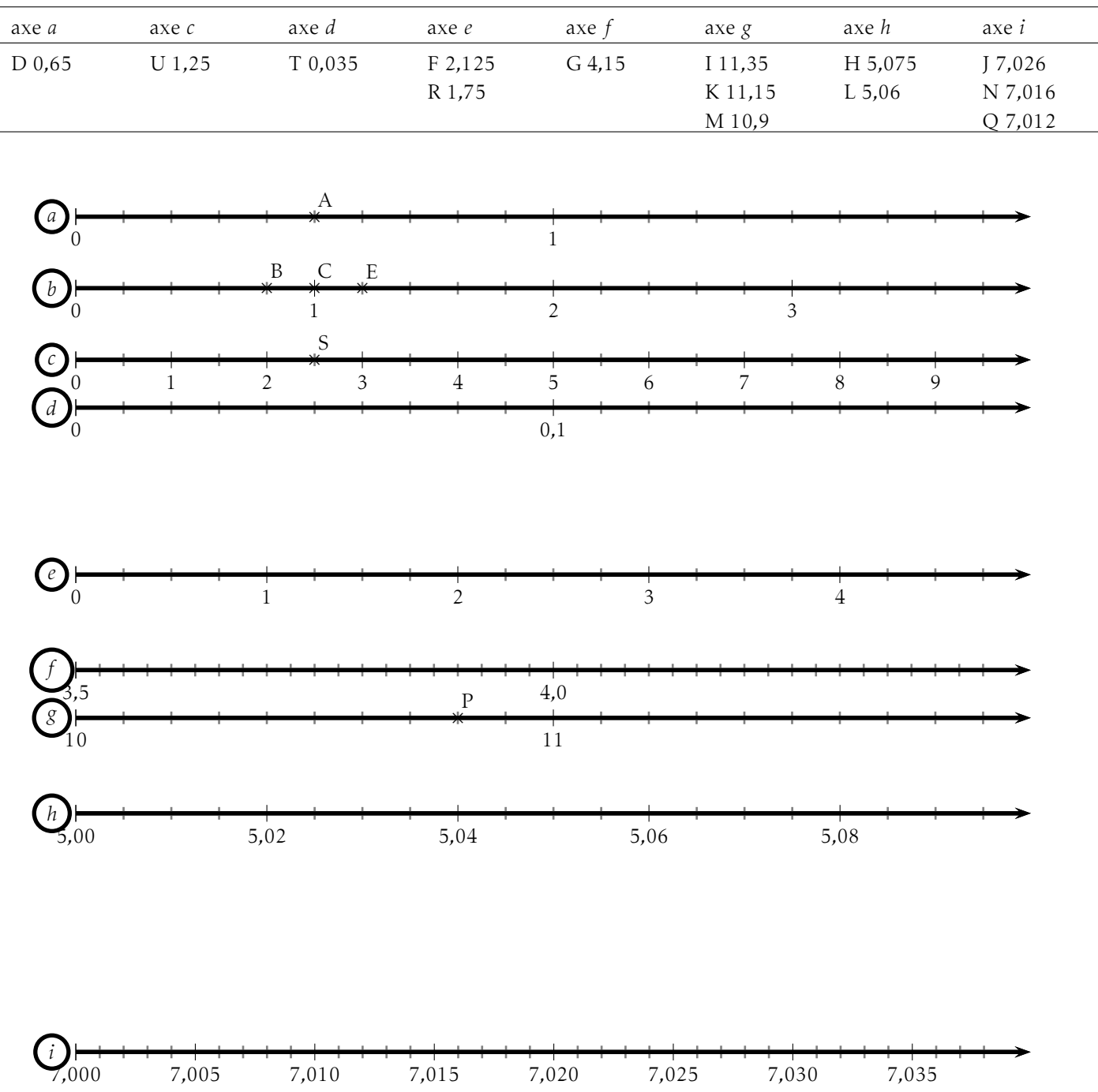